# **ADARSH PUBLIC SCHOOL HOLIDAYS' ASSIGNMENT SESSION 2018-19**

# **CLASS-XII**

#### **INSTRUCTIONS :**

- Do the work in respective notebooks.
- Revise the syllabus for Pre Mid Assessment.

## **ENGLISH**

- 1. a) Read the chapter 'Deep Water'. On the basis of the your reading of the chapter make the notes on it, using headings and sub-headings. Use recognizable abbreviations and also provide a suitable title to it.
	- b) Write a summary of chapter in about 80 words.
- 2. Read the chapter 'Memories of the Childhood'. Attempt answers to the questions already given in the class.
- 3. Write any 5 Notices to be put up on the school's bulletin board.
- 4. Write any two advertisements from each of the category given below:-
	- Situation Vacant
	- Situation Wanted
	- Motor Vehicle
	- To Let
	- To Purchase
	- For Sale
	- Tours and Travel
	- Matrimonial
	- (Refer to the newspaper)
- 5. Draft and design any three display advertisements (Refer to the Pamphlets received along with newspapers).
- 6. Write Articles on any three current topics / incidents which took place during summer vacation.
- 7. Write any three Letters to the Editor. (Refer to the Editorial Column of newspaper).
- 8. Do the reference to context of the poem 'A thing of beauty' as per details already provided.
- 9. Read the entire novel 'The Invisible Man' and watch the movie on Youtube (recognize the important episodes from the movie).

## **MATHS**

Do questions from N.C.E.R.T Examplar. as per details given below : Chapter – 2, Inverse Trigonometric Functions,' Chapter-3 'Matrices' and Chapter-4 'Determinants' Revise Chapter-5, 'Continuity and Differentiability' from N.C.E.R.T.

## **PHYSICS**

- 1. Do the assignments for chapter- 1 to 3 in your assignment register.
- 2. Collect the following items:
	- a) Diode
	- b) Capacitor
	- c) Transistor
	- d) Resistor
	- e) LED

Paste them in the activity file & complete the work.

3. Complete the project work given to the respective groups.

## **CHEMISTRY**

- 1. Complete the assignments given in the class from physical chemistry.
- 2. Collect the related material and complete the project work as discussed in the lab.
- 3. Revise salt Analysis Scheme.

## **BIOLOGY**

- 1. Do the assignment given in the class (chapter- 1 to 4).
- 2. Complete the practical file.
- 3. Complete the project work discussed in the class.

## **COMPUTER SCIENCE**

## **Write the following programs in C++ in the Practical File**

- 1. Create a class Admission havimg data members Ad\_no, name,clas,fees and member functions Readdata(), Display() and Drawnos().
- 2. Create a class Play having members playclode, playtitle, duration and noofscenes and member functions newplay(), moreinfo(), shoplay() along with constructors and destructors.
- 3. Create a class Clothing having data members code, type, size, material and price and member functions calcprice(), enter(), show() along with constructors and destructors.
- 4. Create a class Calculator with data members of double type and following member functions to
	- (i) enter two operand values
	- (ii) return Sum
	- (iii) return Difference
	- (iv) return Product
	- (v) return Quotient
	- (vi) return remainder. Create the menu driven Interface for its use in main.
- 5. Create a class tour having data members tcode, noofadults, noofkids kilometers, totalfare and member functions assignfare(), entertour() and showtour() along with constructors and destructors.
- 6. Create a class named String with a character array as data member & member functions countvowels(), countchars(), countspaces(), countwords(), countsentences() and reverse() without use of the in-built functions of string.h . Create the menu driven interface to use them.
- 7. Create three overloaded functions for calculation of area of three different shapes i.e., square, rectangle & triangle. Display a menu to use the functions.
- 8. Write a program to read the content of a text file "Places.txt" and display all these lines on screen, which are either starting with 'P' or starting with 'S'.
- 9. Write a program to create a class named flight containing int flightno, char from[20], char to[20] as private data members and create a function to search and display the details of all the flights whose destination is "Mumbai" from a binary file "flights.dat".
- 10.Write a program to input data of Student class and store it in a data file named "Stud.dat" till the user wants to enter. Count and Display the total number of records stored in the file.

## **Revise Chapters 1, 2, 3, 4, 5, 7.**

# **Create a software project using C++ on the topic as discussed in the class and submit in CD.**

#### **BUSINESS STUDIES**

- 1. Complete Case Study questions from chapters- 1, 2, and 3 from N.C.E.R.T. Book.
- 2. Visit different markets, malls, food outlets, business organization etc. observe the happenings around them. Based on your observations select any one topic from the following and make a project on the same:
	- a) Business Environment
		- (i) Survey of a company
		- (ii) Women empowerment
		- (iii) Child labour
		- (iv) Change of packaging over the years.
	- b) Principles of Management Observe the working atmosphere of any enterprise, food outlet, school, gurudwara, etc. & present applications of management principles.
	- c) Marketing Try to make a product on your own & present the findings in form of project.
- 3. Justify your presentation with suitable pictures, data, Questionnaires, and theoretical information on the selected topic as per C.B.S.E. guidelines.
- 4. Be creative and imaginative in your project work.
- 5. Complete Assignments from the completed chapters.

# **ACCOUNTANCY**

- 1. Prepare Financial Statements from the given accounting information of the firm using the following steps.
	- a) Prepare Journal and Ledger of the firm.
	- b) Prepare Trial Balance and Final Accounts.
	- c) Calculate the given ratios and compare them with the given standards.
	- d) Interpret the results along with the observations to judge the liquidity, profitability and solvency of the organization using ratio analysis as a tool analysis.
- 2. Collect newspaper cutting for Segment Report of a company. Analyse, compare and comment on the performance of different segments using comparative and common-size as a tool of analysis.
- 3. Complete Miscellaneous Exercise of chapter Accounting Ratios.
- 4. Revise and practice chapters- 1 to 4 of the Book-Analysis of Financial Statement.

# **ECONOMICS**

- 1. Solve 5 numericals of GDP<sub>MP</sub> by income method, expenditure method and product method.
- 2. Read Lessons 1 to 5 of Micro Economics and do the assignments given in the class. Read Lesson-16, 17, 18 of Macro Economics and complete your notes.
- 3. Collect news clippings related to Price Rise, Demand and supply of goods specially related to medicines eatable and other consumer durables. Collect pictures of substitute goods, complementary goods, consumption goods and capital goods.
- 4. Draw concave and straight line PP curve with the help of a schedule.

#### **INFORMATICS PRACTICES**

- 1.Do the following programs in the practical file in addition to the programs already given in the class.
- a) A java application has to be developed to calculate total marks and grade of students. The interface of the application has been given below:

Maximum marks in any subject are 100. If a user enters marks greater than 100 either for English, Analytical Skills or General Knowledge, a message box asking the user to re-enter the marks is to be displayed. When the user enters valid marks, and clicks on the Calculate button, the total and grade are displayed in the corresponding text fields. The grade is to be calculated according to the following criteria:

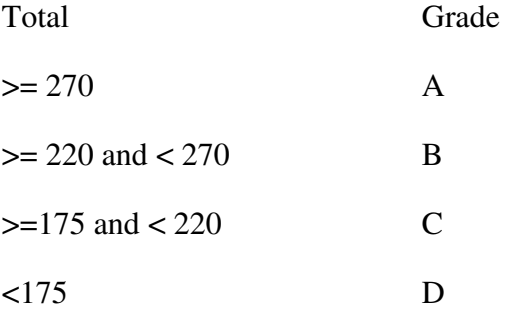

Write code for Calculate button.

- b) Write code in java to display all the odd numbers from 1 to N where value of N is to be taken from a text field named jTextField1.
- c) In the interface of a java application there are three radio buttons with the name R10, R20, and R30 to select the rate of discount. Write code in java that checks which of these radio buttons is selected and displays an appropriate message in a message dialog box.
- d) A list box contains name of 10 students. From this list names of a few students are selected. Write code to count the number of names that have been selected from the list and display the result in a message dialog box.
- 2*.* Design the network diagram of the school lab and put the printout in the practical file with a brief explanation and the list of Open Source Softwares used.
- 3*.* Make a project using Java Net Beans IDE on the topic assigned in the class. The project should contain at least 4 interlinked interfaces of Java IDE. Submit the project in a CD.
- 4. Revise Chapters 1 8 for the Pre-mid examination.

## **PSYCHOLOGY**

- 1. Complete the assignment of chapter 1 and 2 in the register.
- 2. Complete the Case Study till identification of data.
- 3. Complete the Practical 2 : Personality of File.
- 4. Make poster / chart on any one topic of psychology.
- 5. Watch any one movie on Psychological Disorder and write a note on it.

#### POLITICAL SCIENCE

- 1. Explain the cartoon given in Page-9, 37, 47, 55, 59.
- 2. Mark on the World Map the different US commands, South Asian countries, Non Aligned countries.
- 3. Write a note on recent development and interaction between India and China.
- 4. Explain any three Arms Control Treaties.
- 5. Draw and Write the significance of the European Union Flag and ASEAN flag.
- 6. Revise chapters 1 to 5.

# हिन्दी

- 1. निम्नलिखित विषयों पर लगभग 300 शब्दों में निंबध लिखिए -
	- क. भ्रष्टाचार एक विकट समस्या खि. भारत की सांस्कृतिक एकता
	- ग जियो और जीने दो घ वर्तमान शिक्षा पणाली
- 2. अस्पतालों में चिकित्सकों के साथ दुर्व्यवहार की घटनाओं पर अपने विचार व्यक्त करते हुए लगभग 150 शब्दों में एक पत्र समाचार पत्र के संपादक को लिखिए ।
- 3. भारतीय सुरक्षा बलों में महिलाओं की बढ़ती संख्या पर प्रसन्नता व्यक्त करते हुए देश की रक्षामंत्री को पत्र लिखिए ।
- 4. निम्नलिखित कवियों व लेखकों की भाषा शैली लिखिए ।
- ग. घनानंद घ. विष्ण खरे ख. भीष्म साहनी क. रामचंद्र शुक्ल
- 5. निम्न प्रश्नों के उत्तर दीजिए -

क. प्रधान संपादक के दो कार्यों का उल्लेख कीजिए ।

ख. स्तंम्भ लेखन से क्या तात्पर्य है ? ग. संपादन से क्या तात्पर्य है ?

घ. 'पीत पत्रकारिता' से आप क्या समझते हैं ? ड विशेष रिपोर्ट से क्या आशय है ? परियोजना कार्य

ख. रीतिकाल-श्रृंगार व अलंकार का काल

च. हिंदी कहानी उदभव एवं विकास

घ. तार सप्तक के कवि

ज जनसंचार के माध्यम

- क. भक्ति काल हिन्दी साहित्य का स्वर्ण युग
- ग. छायावाद के चार स्तंभ
- ड हिंदी गदय की विकास यात्रा
- छ. कलम के सिपाही-मुंशी प्रेमचंद्र
- झ. पत्रकारिता के विभिन्न आयाम

#### PHYSICAL EDUCATION

Prepare Record File.

Record file shall include:

- Practical-1: Modified AAPHER administration for all items.
- Practical-2 : Conduct Barrow 3 Item Test on 10 students.
- Practical-3 : Any one game of your choice out of the list given below (Labelled diagram of Field and equipment Rules, Terminologies and Skills). Basketball, Football, Handball, Kho-Kho, Volleyball.

# Have a Fun-Filled Vacation!